## Como configurar o e-mail pessoal para enviar como um e-mail institucional (Caixa Postal)

28/04/2024 23:06:14

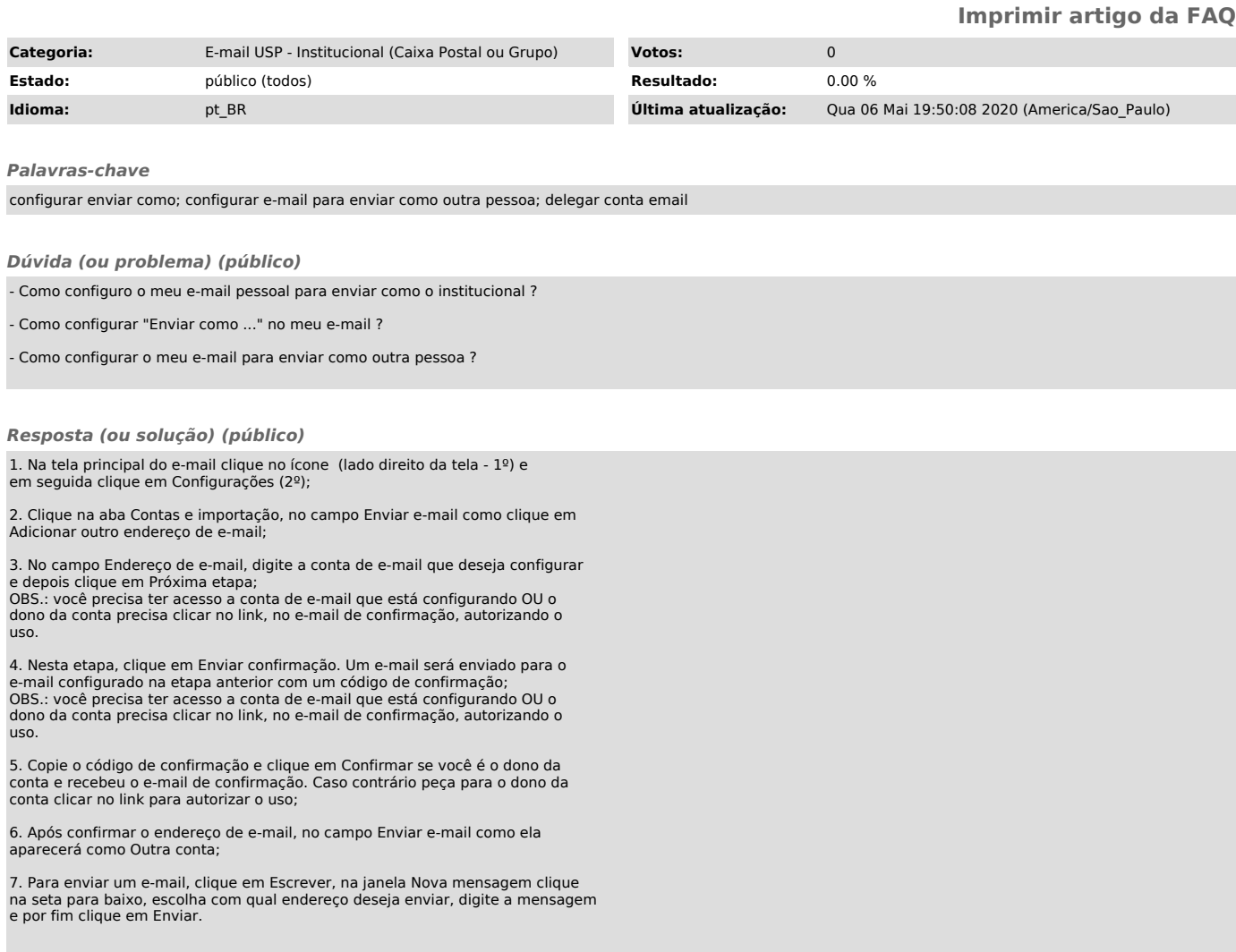